# Semanuc vvep **Better SEO**

**Robin Macrae Workspace Builders robinm@gmail.com LinkedIn @Robin\_Macrae**

### **Presentation slide URL**

Download this presentation's slides from http://bit.ly/pcto17-(Boost your ranking with structured data SEO presentation at PodCam Workspace Builders).

- 1. Schema.org is a structured data markup schema, a semantic tagging vocabulary, support
- 2. increases organic traffic through higher quality presentation in SERPs but ranking benef
- 3. many opinions and predictions on its value and future, few authoritative
- 4. lots of techniques, tools and services all of which work on WordPress sites

# **Why it matters**

Google will display additional information about your content in search engine results pages. <sup>*r*</sup> content more prominent and thereby increases its CTR and your traffic.

- 1. goal is richer search results to improve user experience
- 2. on-page markup (tags) helps search engines understand the information on web pages an
- 3. provides a standardized search engine "vocabulary"
- 4. can increase a page's rank depending on who you believe

### **Ways to structure data**

- 1. microdata, microformats, rich snippets
- 2. Facebook has Open Graph
- 3. Twitter has Twitter Cards
- 4. Google+ has authorship

Search with WordPress kinds of structured data for more.

Use the schema.org vocabulary in one of 3 structured data output formats:

- 1. microdata (uses HTML tags and attributes to define data)
- 2. JSON-LD (JavaScript based)
- 3. RDFa (HTML based)

### **Examples: Product type (1)**

Samsung 50 inch LED TV:

SAMSUNG 50" 5200 Series - Full HD Smart LED TV - 1080p, 60MR ... https://www.walmart.com/ip/SAMSUNG-J5200...LED-TV-50.../46285066 ~ ★★★★★ Rating: 4.5 - 920 votes - US\$347.99 - In stock Sceptre X505BV-F 50" 1080p 60Hz LED HDTV. ShippingPass. SAMSUNG 43" 5200 Series - Full HD Smart LED TV - 1080p, 60MR (. \$277.99 List price \$749.99.

Television Type: LED TVs, Smart TVs Refresh Rate: 60 Hz Model: UN50J5200AFXZA Assembled Product Dimensions (L x W x H): 4...

# **Examples: Product type (2)**

Millennium Falcon lego:

Amazon.com: LEGO Star Wars Millennium Falcon 75105 Building Kit ... https://www.amazon.com/LEGO-Millennium-Falcon-75105-Building/dp/B00WI0PJE2 **★★★★★ Rating: 4.8 - 350 reviews** 

Travel the galaxy with Han Solo, Chewbacca and others in the iconic Millennium Falcon! Aim for the stars with the Millennium Falcon featuring streamlined ...

LEGO Star Wars Millennium Falcon (75105) - Toys"R"Us www.toysrus.com/.../lego-star-wars-millennium-falcon-75105-6100680-54946986 -★★★★★ Rating: 4.8 - 428 reviews - \$149.99 - In stock Another adventure commences in a galaxy far, far away with the LEGO Star Wars The Force Awakens Millennium Falcon Set. Join old friends, Han Solo and ...

solutions.

#### Schema App WordPress Plugin

The Schema App **WordPress Plugin makes** structured data on ...

#### **Getting Started Guide**

A Step by Step Guide for Optimizing your Website for ...

#### More results from schemaapp.com »

#### **Schema App Pricing**

Schema App Pricing. Get 2 Months Free with a Yearly Subscription ...

#### What is Schema App?

Schema App is a suite of tools that allows digital marketers to ...

#### Schema App Structured Data - WordPress Plugins

https://en-ca.wordpress.org/plugins/schema-app-structured-data-for-schemaorg/ · **★★★★** Rating: 4.2 - 20 votes - Free

By default, the Schema App Plugin optimizes all your pages, posts, author pages and more using information that already exists on your WordPress website

SchemaApps.com's rich card (schema app)

#### Careers

Skip the Job. Build your career in SEO, SEM, and Inbound ...

#### Our Team

Our growing team consists of the industry's best and brightest ...

More results from poweredbysearch.com »

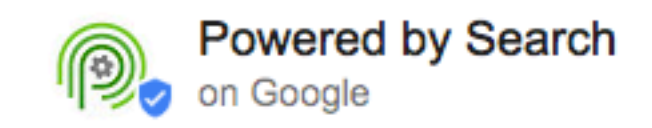

Powered by Search's rich card (Powered by Search)

#### **Contact Us**

Contact us at (866) 611-5535 or hello (at) poweredbysearch (dot ...

#### About Us

Find out we we exist and learn about our mission and vision of ...

# **Examples: Person/organization (3)**

Toronto SEO Guy: No-Nonsense SEO Consulting & Training: org\_01a\_SEO\_consultant\_2016

Toronto SEO Guy: No-Nonsense SEO Consulting & Training torontoseoguy.ca/ -I'm a Toronto area SEO consultant & trainer. I provide customized, no-nonsense SEO services tailored to your business's goals, needs and budget.

### **[Examples](http://www.poweredbysearch.com/)[: Per](file:///Volumes/Cruella/Tech/151-200/180_structured_data/_internals/w_schema_2016-11/w11_im_types_scn/org_02b_SEO_P_by_S_2017-02-18_scn.png)son/organization (3)**

Note JSON-LD format, organization type, logo image, social media URLs, Yoast SEO plugin:

```
<script type='application/ld+json'>
{"@context":"http:\/\/schema.org","@type":"WebSite","@id":"#website","url":"http:\/\/toronto
Guy","potentialAction":{"@type":"SearchAction","target":"http:\/\/torontoseoguy.ca\/?s={sear
input":"required name=search_term_string"}}</script><script type='application/ld+json'>
{"@context":"http:\/\/schema.org","@type":"Organization","url":"http:\/\/torontoseoguy.ca\/","sameAs":
["https:\/\/www.linkedin.com\/in\/TorontoSEOguy","https:\/\/twitter.com\/TorontoSEOguy"],"@:
SEO Guy","logo":"http:\/\/torontoseoguy.ca\/wp-content\/uploads\/2014\/07\/logo.png"}</scrip
```
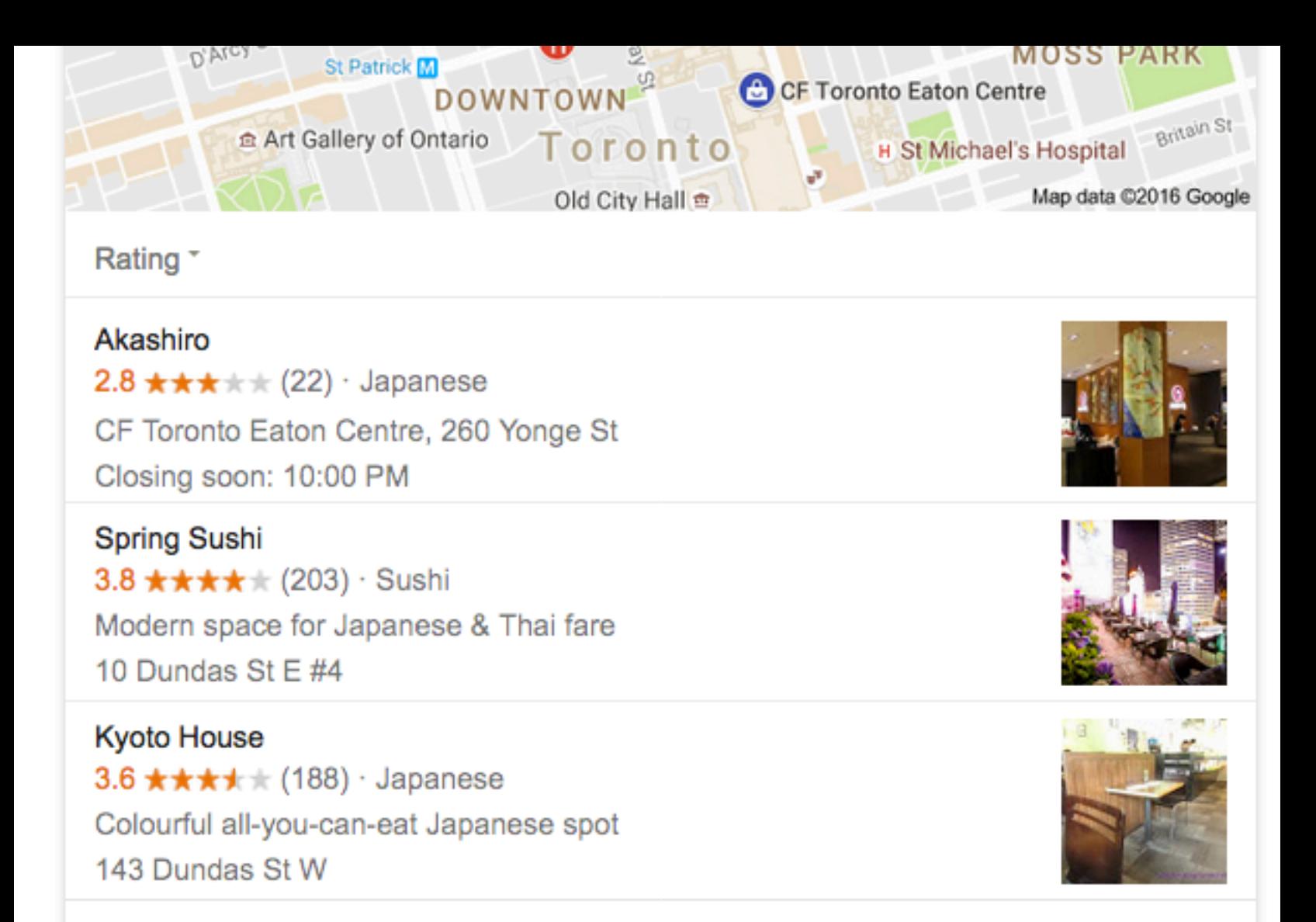

 $\equiv$  More places

#### **Examples: Event type**

https://www.google.ca/search?q=next+leaf+game:

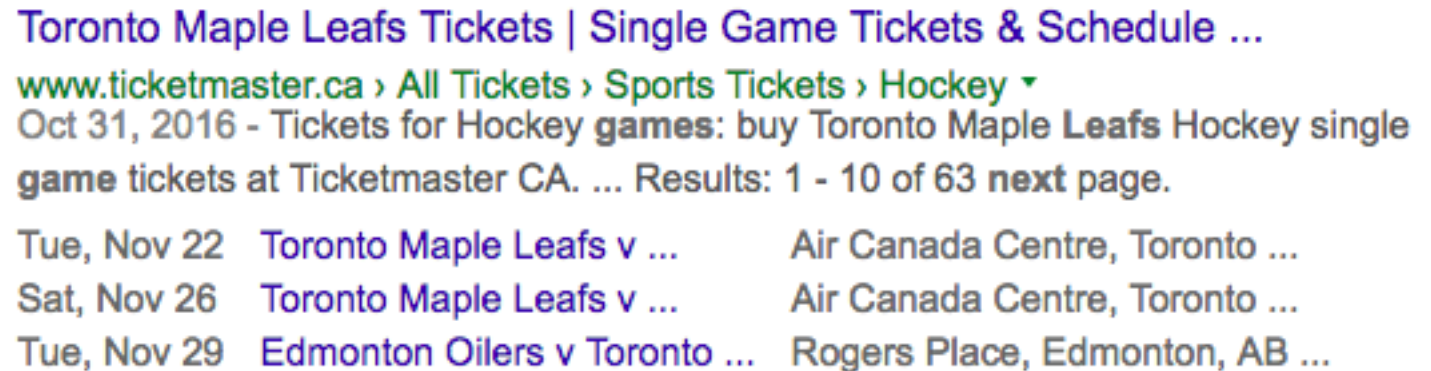

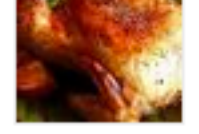

**XXXX** Rating: 4.7 - 2,051 reviews - 1 nr 40 mins - 423 cal Directions. Preheat oven to 350 degrees F (175 degrees C). Place chicken in a roasting pan, and season generously inside and out with salt and pepper. Sprinkle inside and out with onion powder. Bake uncovered 1 hour and 15 minutes in the preheated oven, to a minimum internal temperature of 180 degrees F (82 degrees C).

# **Examples: Other**

Official Google Webmaster Central Blog: Rich Cards expands to more verticals: "Users who ta near instantly to your AMP page, and be able to swipe between pages within your site."

See restaurant card 01a Google A.gif. (For some reason, that GIF image causes this page to load in FF so I removed it. From the link, the image loads normally in FF.)

## **Schema.org types (data formats) 1**

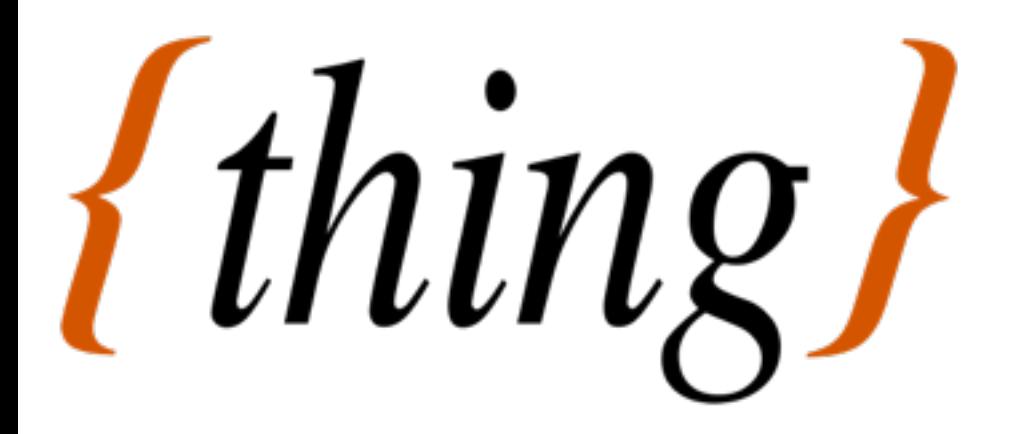

Her[e are a few of the many semantic da](file:///Volumes/Cruella/Tech/151-200/180_structured_data/_internals/w_schema_2016-11/w11_im_types_scn/restaurant_card_01a_Google_A.gif)ta schema types.

- organization, person
- articles, posts
- products, services
- kinds of content (event, video, movie, recipe, ratings, etc.)
- <u>breadcrumbs</u> (navigation) (schema.org breadcrumbs)
- local business
- Embedded non-text objects: AudioObject, ImageObject, VideoObject • Event
- Health and medical types: notes on the health and medical types under MedicalEntity
- Organization
- Person
- Place, LocalBusiness, Restaurant ...
- Product, Offer, AggregateOffer
- Review, AggregateRating
- Action

# **The code (1)**

[The code tha](https://schema.org/)t provides the search engines with the data:

- 1. using Articles | Search | Google Developers to view sample markup, JSON-LD and micro
- 2. Structured Data [Testing Tool t](https://schema.org/CreativeWork)[a](https://schema.org/AudioObject)[kes a](https://schema.org/Book) [U](https://schema.org/AudioObject)[RL an](https://schema.org/Movie)[d](https://schema.org/ImageObject) [returns what the](https://schema.org/MusicRecording)[SERP w](https://schema.org/Recipe)[ould displ](https://schema.org/TVSeries)ay for

# **The code (2)**

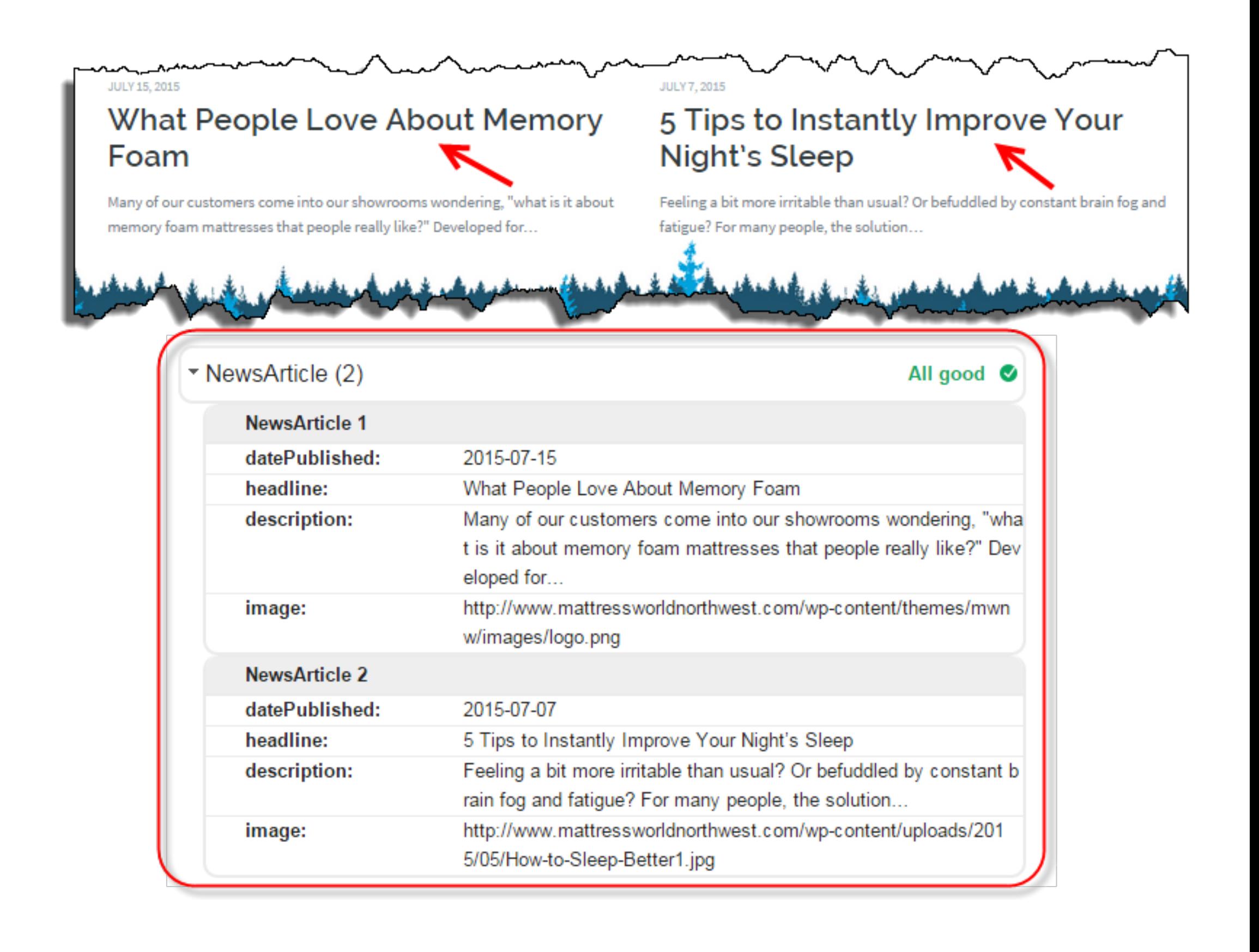

<span itemprop="reviewCount">255</span>

<meta itemprop="ratingValue" content="4.0">

# **JSON-LD markup code example**

#### From Schema Structured Data – SEO Guide by Raven (General research):

<script type='application/ld+json'>  $\{$  "@context": "http://www.schema.org", "@type": "product", "brand": "Raven Tools", "name": "Site Auditor", "image": "https://raventools.com/img/og-raven.png", "description": "Site Auditor analyzes your site to find all of the SEO issues that may be keeping your site from } </script>

### **Google site and tools**

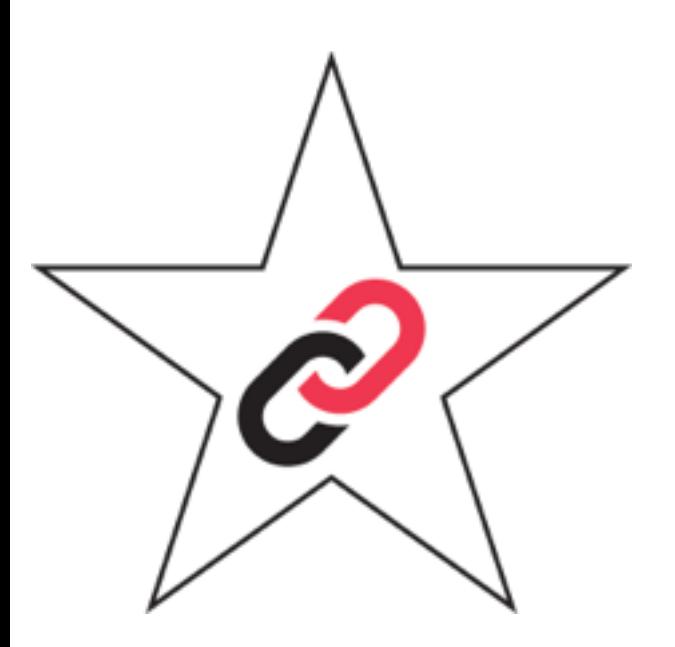

- 1. guidance on using microdata
- 2. wizard to add microdata to a page
- 3. validate structured data on any web page to check that microdata is working
- 4. see what would appear in a SER

of what your post will look like in those results. …

See also the excellent Structured data with Schema.org: the ultimate guide | Yoast.

# **[Plu](https://search.google.com/structured-data/testing-tool)[gins \(1\)](https://yoast.com/structured-data-schema-ultimate-guide/)**

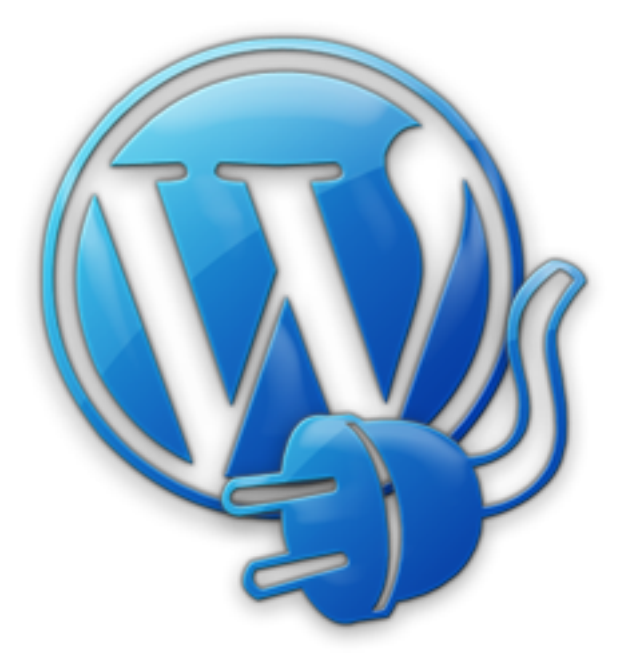

- 1. WP SEO Structured Data Schema | WordPress Plugins (6k) JSON-LD format; the plugin why he thinks it's best-in-class
- 2. Yoast SEO | WordPress Plugins (1m) plugin is noteworthy because it enables semantic to also Facebook, Twitter and Google+. Note that its Schema.org markup is both limited an

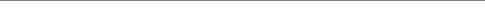

- 3. WPRichSnippets (\$69/yr to \$399; Hesham Zebida) is an all-in-one plugin with a variety review websites as well as product, organization, or restaurant
- 4. Schema App Structured Data | WordPress Plugins (5k) (see below)

# **Plugins (3)**

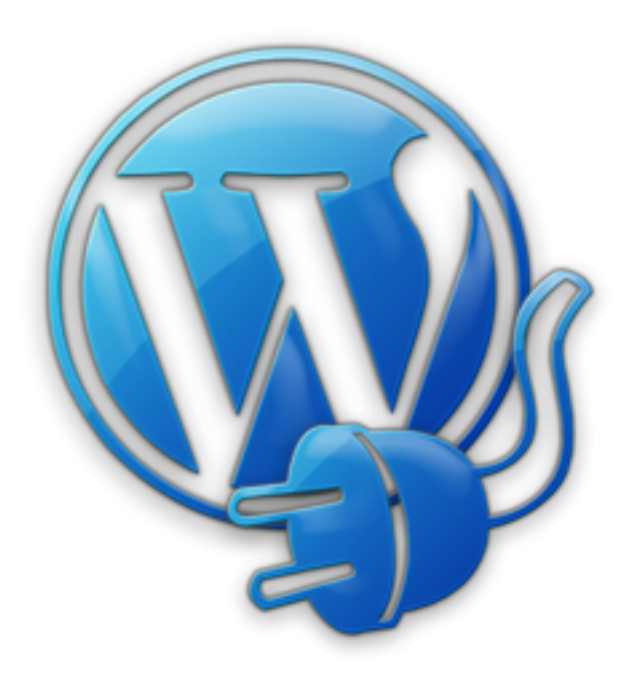

My recommendations are:

- 3. Schema App Structured Data | WordPress Plugins (5k) (see next slide)
- 4. All In One Schema.org Rich Snippets | WordPress Plugins (50k). Supports most of the c Product, Recipe, Software Application, Video and Articles. Works with Google, Bing, Y

Schema App's resources are outstanding. They may have the best guidance on a stuctured data

# **Services example:** *Schema App* **(2)**

With Schema App, you create and manage all of your structured data in one place. You to pick for it with the ability to export it to multiple formats including JSON-LD.

The service notifies you when Google changes recommendations and provides you the ability

By merging schema markup with Google Analytics, the service enables you to discover what markup competitions are using in  $\mathbb{R}$ . to adjust your own to outperform them.

## **[Generator example:](https://en-ca.wordpress.org/plugins/schema-app-structured-data-for-schemaorg/)** *Hall Analysis*

JSON-LD Schema Generator For SEO - Hall Analysis LLC generates the correct JSON-LD for

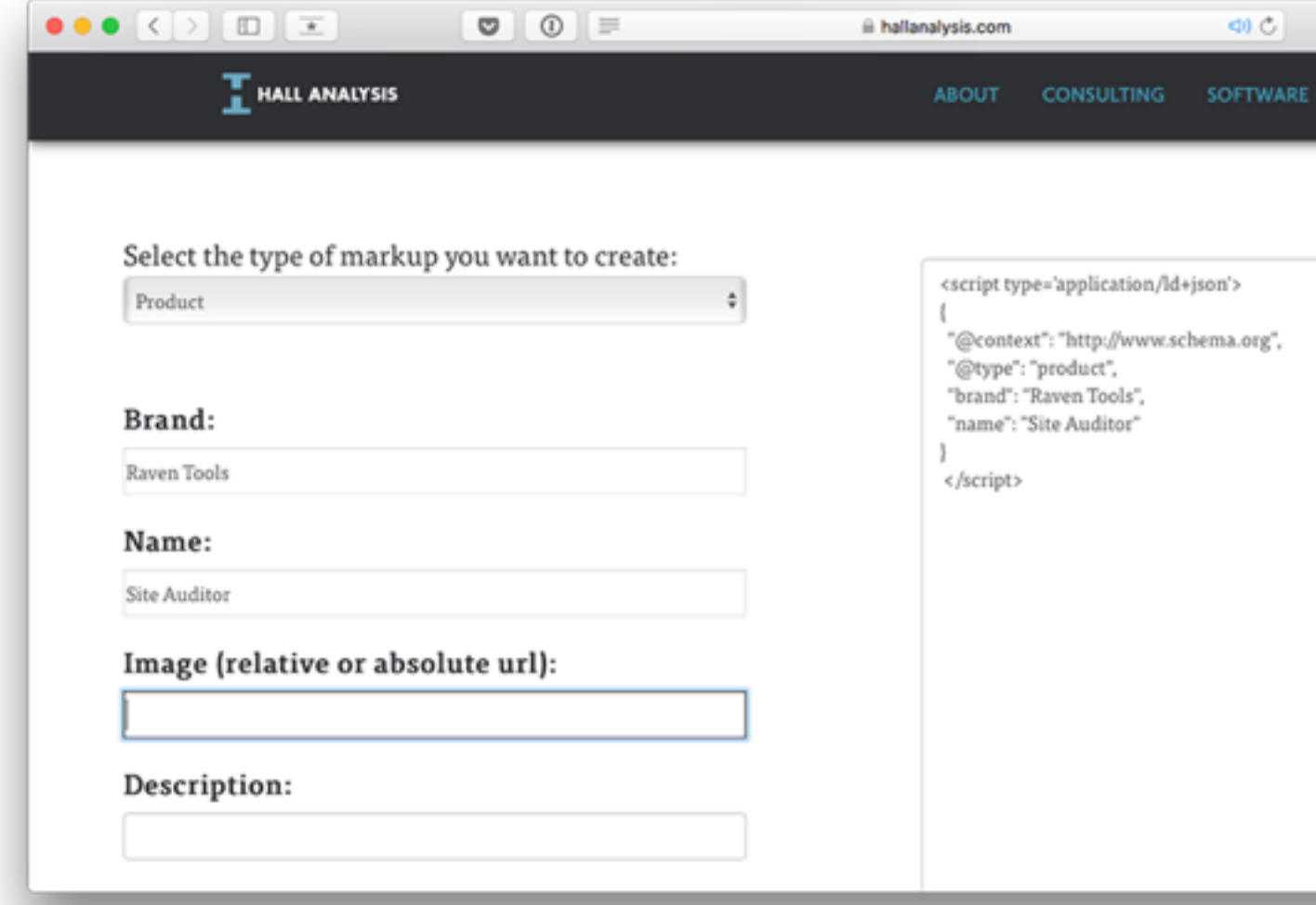

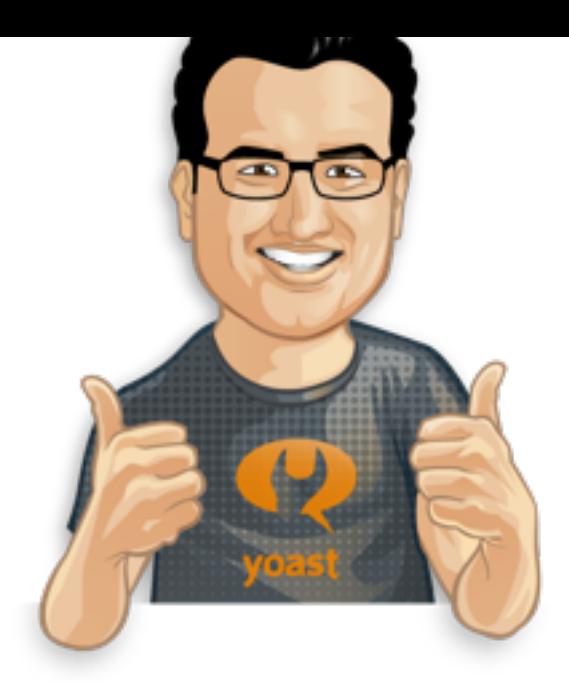

- 1. 30% statistic from SearchEngineLand's 2011 post
- 2. contrary view from Searchmetrics research and analysis 2014
- 3. WP plugin developers and SEO practitioners say it improves SEO including ranking
- 4. while Google says that structured data isn't a direct ranking factor, it has also said that it

## **SEO value: the context (2)**

Schema.org & Genesis 2.0 | Yoast Dev Blog (Joost Yoast; 2013) excerpt:

Why implement Schema.org markup?

… Not just Google uses schema.org, all 4 major search engines, Google, Yahoo!, Bing a different purposes. ... So, in my opinion, schema.org markup is a must for everyone serious optimization.

### **SEO value: the context (3)**

Webnodes, an enterprise ASP.NET CMS with integrated and dynamic Schema support, states on

Get more traffic from structured data markup (Semantic tags) proposed by Schema.org -Engine Optimization (SEO) tool.

### **SEO value: conclusions (1)**

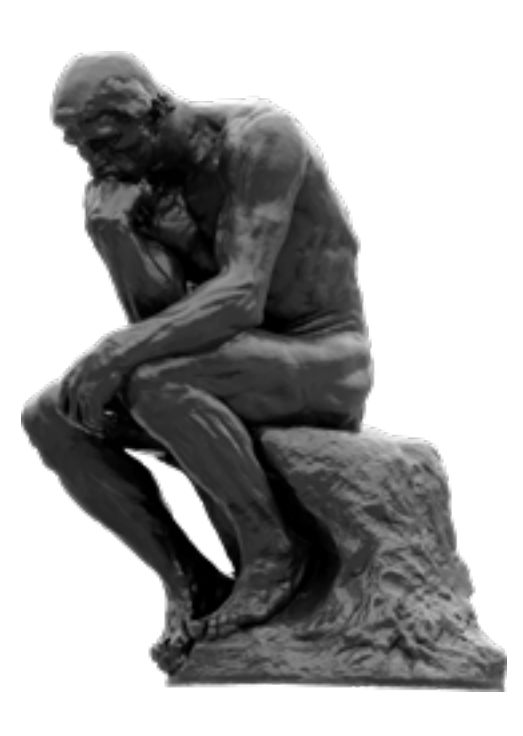

- 1. higher CTRs generally means higher ranking
- 2. structured data has a very high correlation (i.e., indirect relationship) with search engine rankings
- 3. significant benefits for some schema types (e.g., products in e commerce)
- 4. conclusion, better presentation from structured data plus indirect effects but no direct ranking benefit

#### **SEO value: conclusions (2)**

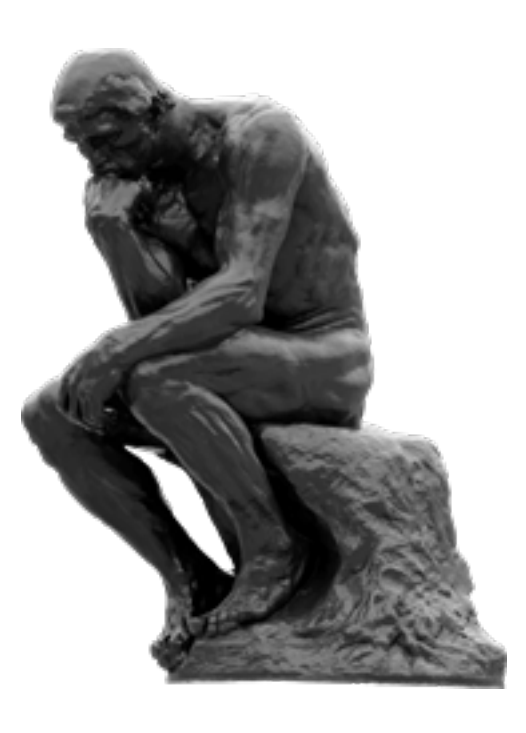

- 5. bonus of faster and more consistent authoring
- 6. logical in that mere structure is not indicative of the content itself but rather a minor measure of its quality like spelling
- 
- 1. for the effort involved and value in use, this is a no-brainer
- 2. Google the mother ship for tools, resources (no surprise)
- 3. use Yoast SEO if you already have it and supplement as necessary

### **Extras**

- 1. The 20% of SEO That Creates 80% of The Results | Justin BrookeFollow
- 2. What Is Semantic Search and What Should You Do About It? | Moz

While both recommend using structured data in the Microformats and Structure your data to help respectively, as a key element of the strategy recommended, I cite them for the strategies them